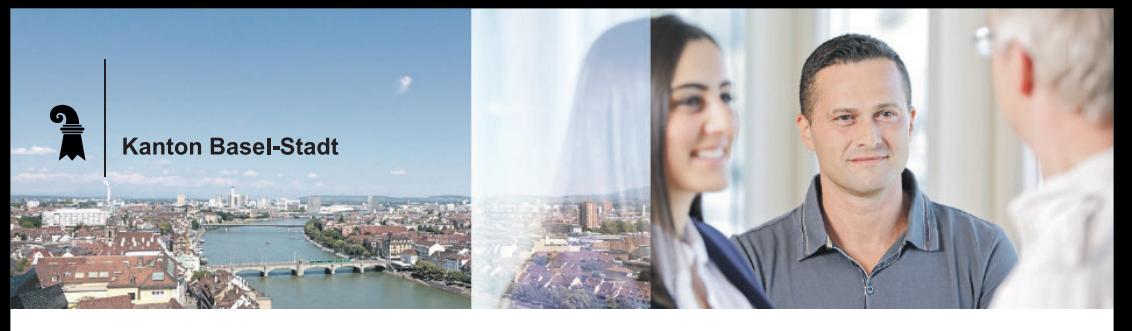

Das Gesundheitsdepartement Basel-Stadt sucht infolge Pensionierung des Stelleninhabers für das Institut für Rechtsmedizin der Universität Basel, Abteilung Forensische Chemie und Toxikologie, per 1. April 2017 oder nach Vereinbarung eine / einen

# Leiter/in der Abteilung Forensische Chemie und Toxikologie (100%)

## **Ihre Aufgaben**

Die Abteilung Forensische Chemie und Toxikologie ist nach ISO 17025 akkreditiert und erfüllt Aufgaben in den Bereichen forensische Toxikologie am Lebenden und Verstorbenen, forensiche Chemie (Betäubungsmittel- und Branduntersuchungen) sowie Fahrfähigkeit und Fahreignung für verschiedene Kantone der Nordwestschweiz. Ihr Aufgabengebiet umfasst:

- · die fachliche und personelle Leitung sowie die strategische Weiterentwicklung der Abteilung Forensische Chemie und Toxikologie
- selbstständige Gutachter- und Sachverständigentätigkeit im Fachbereich
- die Vertretung des Fachbereichs in der universitären Lehre sowie die Beteiligung an den Weiter- und Fortbildungstätigkeiten des Instituts
- die Mitarbeit bei der strategischen Planung und Durchführung des Forschungsprogramms des Instituts
- Leitung, Konzeption und Betreuung von wissenschaftlichen Projekten
- die Betreuung von studentischen Arbeiten und Doktoranden im Fachbereich
- die Mitarbeit in der Geschäftsleitung, bei organisatorischen Aufgaben, Verwaltungsaufgaben und im Qualitätsmanagement des Instituts

### **Unsere Anforderungen**

- eine abgeschlossene Promotion in Chemie. Pharmazie oder einem anderen naturwissenschaftlichen Fach
- Fachtitel in forensischer Toxikologie (SGRM und/oder GTFCh)
- mehrjährige Berufserfahrung im ausgeschriebenen Fachbereich
- Führungserfahrung sowie Erfahrung in der Lehre
- Nachweis wissenschaftlicher Tätigkeit durch Publikationen
- ausgezeichnete Deutsch- und Englischkenntnisse in Wort und Schrift; mündliche Französischkenntnisse sind erwünscht
- gute Anwenderkenntnisse gängiger Softwareprogramme (Office, Endnote, etc.)
- Motivation zur Optimierung und Innovation sowie zur interdisziplinären Zusammenarbeit innerhalb und ausserhalb des Instituts; Bereitschaft sich einzubringen und Verantwortung zu übernehmen
- · Erfahrung mit Drittmittelprojekten ist wünschenswert

### **Unser Angebot**

Wir bieten Ihnen eine interessante, vielseitige und verantwortungsvolle Tätigkeit in einem motivierten Team und einer kollegialen Arbeitsatmosphäre.

### Kontakt

Für Auskünfte steht Ihnen Prof. Eva Scheurer, Tel. +41 61 267 38 70, eva.scheurer@bs.ch, gerne zur Verfügung.

### **Bewerbung**

Wir freuen uns auf Ihre Bewerbung bis 07. Oktober 2016 mit den üblichen Unterlagen sowie einer Publikationsliste.

Kanton Basel-Stadt: Gesundheitsdepartement, Personalabteilung, St. Alban-Vorstadt 25, 4052 Basel